# **Foreman - Feature #9263**

# **foreman-installer support for suburi**

02/06/2015 01:26 PM - Steve D

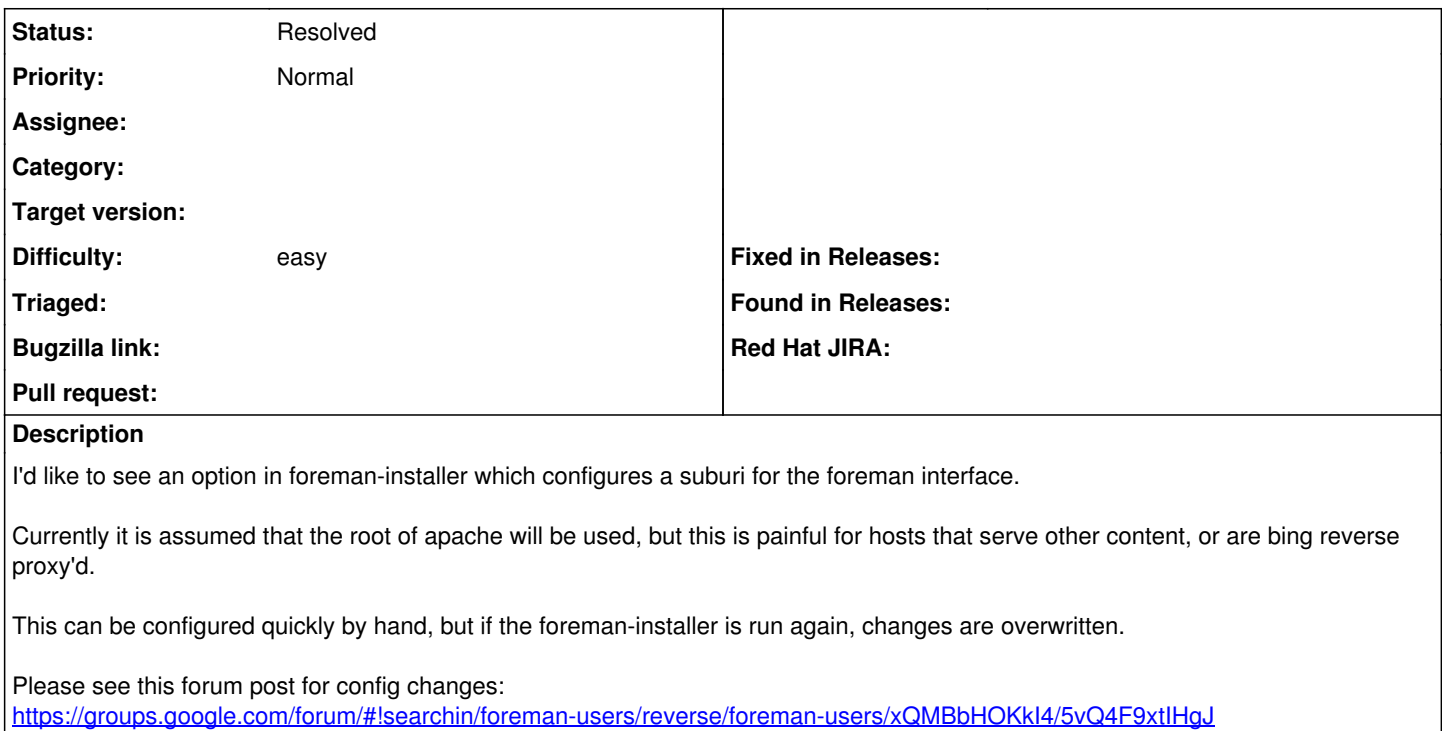

### **History**

### **#1 - 02/09/2015 03:43 AM - Dominic Cleal**

*- Status changed from New to Feedback*

I think this has been implemented in nightlies (1.8) via <https://github.com/theforeman/puppet-foreman/pull/245>. It suggests the following command:

foreman-installer --foreman-foreman-url="https://example.com/foreman" --foreman-proxy-foreman-base-url="https: //example.com/foreman"

You may also now need --puppet-server-foreman-url, but I've not tried it.

#### **#2 - 05/17/2017 09:50 AM - Anonymous**

*- Status changed from Feedback to Resolved*